## Verwendung von Unterprogrammbibliotheken

LAPACK (Linear Algebra Package) ist ein frei verfügbares Softwarepaket von Fortran77-Unterprogrammen zur numerischen Linearen Algebra:

## http://www.netlib.org/lapack/

Lapack enthält Unterprogamme zur numerischen Lösung von linearen Gleichungssystemen, linearen Ausgleichsproblemen, Eigenwertproblemen, zur Faktorisierung von Matrizen und für Konditionsabschätzungen. Das Softwarepaket ist der de-facto Standard zur numerischen Linearen Algebra für dicht besetzte Matrizen und Bandmatrizen.

Benutzerhandbuch: http://www.netlib.org/lapack/lug/lapack\_lug.html

Lapack besteht aus 3 Programmgrupppen:

- Treiberprogramme: Übernehmen den Aufruf geeigneter Rechen- und Hilfsprogramme.
- Rechenprogramme: Führen die eigentliche Berechnung durch.
- Hilfsprogramme: Skalierung von Matrizen, Berechnung von Matrixnormen usw.

Namensgebung:

- Der erste Buchstabe bezeichnet den Fortran77-Datentyp
	- s ... REAL (float)
	- d . . . DOUBLE PRECISION (double)
	- c . . . COMPLEX
- Der zweite und dritte Buchstabe bezeichnet den Typ der Matrix ge . . . allgemeine Matrix
	- gt . . . allgemeine Tridiagonalmatrix
	- po . . . symmetrische, positiv definite Matrix
- Die letzten drei Buchstaben bezeichnen die Art der durchzuführenden Rechnungen sv ... Lösen von linearen Gleichungssystemen (solve) svx ... Spezial-Treiberprogramme für lineare Gleichungssysteme (solve expert)

## Fehlerbehandlung:

Jedes Lapack-Unterprogramm hat den Ausgabeparameter info, der uber den Erfolg eines ¨ Aufrufs informiert.

- info = 0: Algorithmus wurde erfolgreich beendet
- $\bullet$  info  $\lt 0$ : unzulässige Eingabeparameter
- info > 0: Fehler während der Ausführung

## Aufruf von Fortran-Unterprogrammen aus C

Viele (numerische) Softwarepakete (http://www.netlib.org/, http://gams.nist.gov/; http://www.imsl.com/, http://www.nag.com/) stehen als Fortran77-Unterprogrammbibliotheken zur Verfügung. Unter Unix können diese direkt von C-Programmen aus verwendet werden, wenn man ein paar Grundregeln beachtet:

• Die Datentypen müssen einander entsprechen.

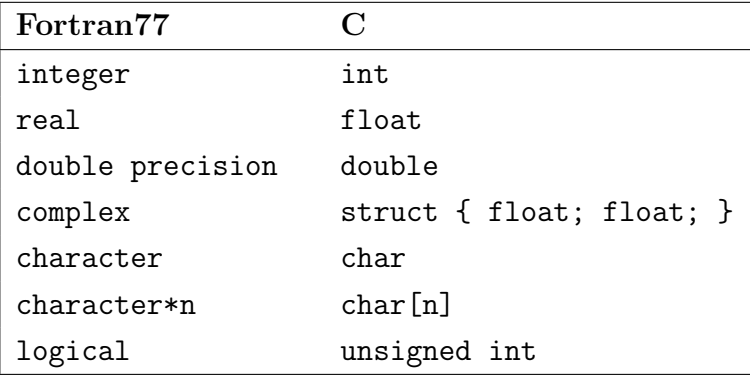

- Bei Matrizen muß man beachten, daß diese von Fortran spaltenweise, von C jedoch zeilenweise jeweils linear im Speicher angeordnet werden. C-Matrizen sollten daher spaltenweise in ein 1-dimensionales Hilfs-Array kopiert werden; dieses kann dann an Fortran übergeben werden.
- Arrayindizes beginnen in C bei 0, in Fortran beliebig (die Voreinstellung ist 1).
- In Fortran werden Parameter an Unterprogramme in Form der Adressen der beteiligten Variablen übergeben. Beim Aufruf von Fortran-Unterprogrammen aus C müssen daher alle Argumente Zeiger sein, d.h. mit vorangestelltem &-Operator (es sei denn, die ubergebene Variable ist selbst schon ein Zeiger, wie z.B. bei Arrays). Insbesondere ¨ dürfen Konstanten nicht direkt übergeben werden, also nicht  $fsub( 1, \&x, \ldots )$ ; sondern

 $n = 1$ : fsub\_( &n, &x, ... );

- Der Name des Fortran-Unterprogramms muß im C-Programm in Kleinbuchstaben angegeben werden.
- In den meisten Unix-Varianten muß im C-Programm an den Namen des Fortran-Unterprogramms ein Unterstrich " $\Box$ " angefügt werden.
- Beim Compilieren und Linken mit cc müssen alle verwendeten Unterprogrammbibliotheken, sowie die Fortran-spezifischen Bibliotheken explizit angegeben werden, z.B. unter Linux bei Verwendung von Lapack:

```
cc -o lineql lineql.c -L/usr/lib/lapack -llapack -lblas -lg2c -lm
```